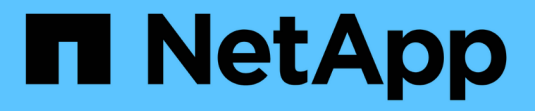

## **Configurations iSCSI** ONTAP 9

NetApp April 29, 2024

This PDF was generated from https://docs.netapp.com/fr-fr/ontap/san-config/configure-iscsi-san-hostsha-pairs-reference.html on April 29, 2024. Always check docs.netapp.com for the latest.

# **Sommaire**

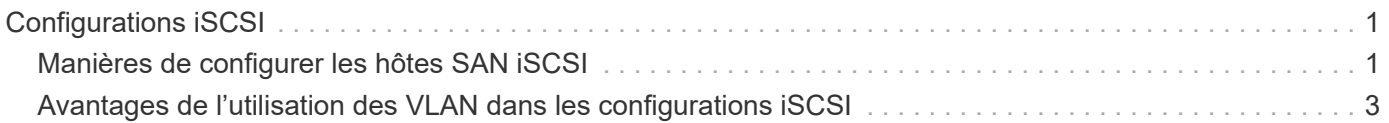

# <span id="page-2-0"></span>**Configurations iSCSI**

# <span id="page-2-1"></span>**Manières de configurer les hôtes SAN iSCSI**

Vous devez configurer votre configuration iSCSI avec des paires haute disponibilité qui se connectent directement à vos hôtes SAN iSCSI ou qui se connectent à vos hôtes via un ou plusieurs commutateurs IP.

["Paires HA"](https://docs.netapp.com/fr-fr/ontap/concepts/high-availability-pairs-concept.html) Sont définis comme nœuds de reporting pour les chemins Active/Optimized et Active/UnOptimized qui seront utilisés par les hôtes pour accéder aux LUN. Plusieurs hôtes, utilisant différents systèmes d'exploitation, tels que Windows, Linux ou UNIX, peuvent accéder au stockage en même temps. Les hôtes nécessitent qu'une solution de chemins d'accès multiples prise en charge qui prend en charge ALUA soit installée et configurée. Les systèmes d'exploitation et les solutions de chemins d'accès multiples pris en charge peuvent être vérifiés sur le ["Matrice d'interopérabilité NetApp".](https://mysupport.netapp.com/matrix)

Dans une configuration multi-réseau, deux ou plusieurs commutateurs connectent les hôtes au système de stockage. Les configurations multi-réseau sont recommandées car elles sont entièrement redondantes. Dans une configuration à réseau unique, un commutateur connecte les hôtes au système de stockage. Les configurations à un seul réseau ne sont pas entièrement redondantes.

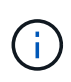

["Configurations à un seul nœud"](https://docs.netapp.com/fr-fr/ontap/system-admin/single-node-clusters.html) ne sont pas recommandées, car elles n'offrent pas la redondance nécessaire à la prise en charge de la tolérance aux pannes et de la continuité de l'activité.

#### **Informations associées**

- Découvrez comment ["Mappage de LUN sélectif \(SLM\)"](https://docs.netapp.com/fr-fr/ontap/san-admin/selective-lun-map-concept.html#determine-whether-slm-is-enabled-on-a-lun-map) Limite les chemins utilisés pour accéder aux LUN appartenant à une paire HA.
- Découvrez ["LIF SAN"](https://docs.netapp.com/fr-fr/ontap/san-admin/manage-lifs-all-san-protocols-concept.html).
- Découvrez le ["Avantages des VLAN dans iSCSI".](#page-4-0)

### **Configurations iSCSI multi-réseau**

Dans les configurations de paires haute disponibilité à plusieurs réseaux, au moins deux commutateurs connectent la paire haute disponibilité à un ou plusieurs hôtes. Étant donné qu'il y a plusieurs commutateurs, cette configuration est totalement redondante.

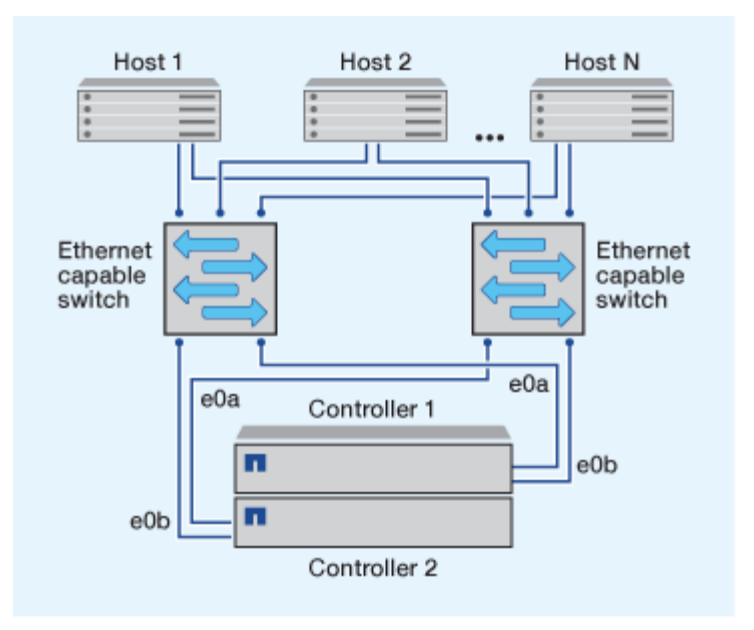

### **Configurations iSCSI à réseau unique**

Dans les configurations de paires haute disponibilité à réseau unique, un switch connecte la paire haute disponibilité à un ou plusieurs hôtes. Comme il y a un seul commutateur, cette configuration n'est pas entièrement redondante.

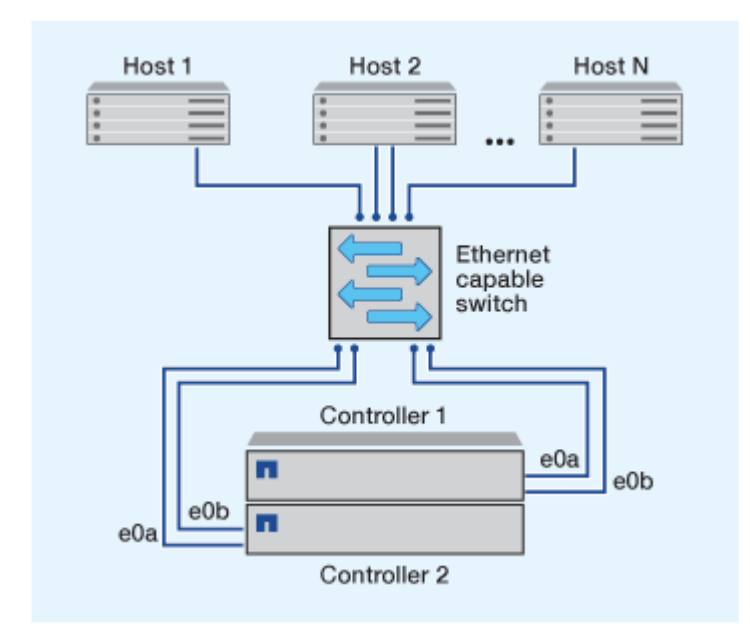

## **Configuration iSCSI à connexion directe**

Dans une configuration en attachement direct, un ou plusieurs hôtes sont directement connectés aux contrôleurs.

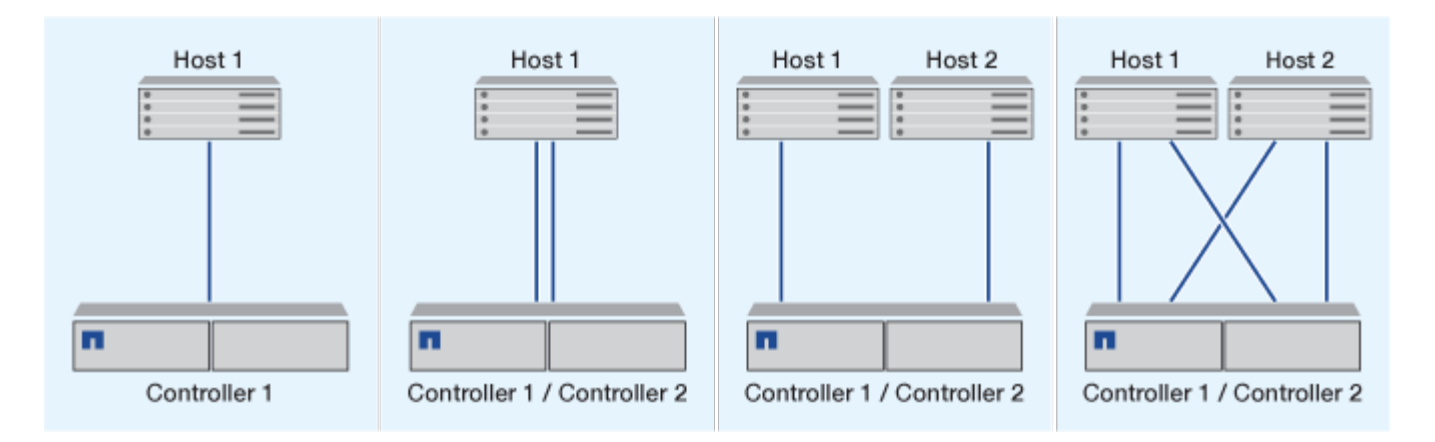

## <span id="page-4-0"></span>**Avantages de l'utilisation des VLAN dans les configurations iSCSI**

Un VLAN se compose d'un groupe de ports de commutateur regroupés dans un domaine de broadcast. Un VLAN peut se trouver sur un seul commutateur ou s'étendre sur plusieurs châssis de commutateur. Les VLAN statiques et dynamiques vous permettent d'accroître la sécurité, d'isoler les problèmes et de limiter les chemins disponibles au sein de votre infrastructure de réseau IP.

Lorsque vous implémentez des VLAN dans de grandes infrastructures de réseaux IP, vous bénéficiez des avantages suivants :

• Sécurité renforcée.

Les VLAN vous permettent d'exploiter l'infrastructure existante tout en améliorant la sécurité, car ils limitent l'accès entre différents nœuds d'un réseau Ethernet ou d'un SAN IP.

- Amélioration de la fiabilité du réseau Ethernet et du SAN IP en isolant les problèmes.
- Réduction du temps de résolution des problèmes en limitant l'espace dédié au problème
- Réduction du nombre de chemins disponibles vers un port cible iSCSI spécifique.
- Réduction du nombre maximal de chemins utilisés par un hôte.

Un trop grand nombre de chemins ralentit les temps de reconnexion. Si un hôte ne dispose pas d'une solution de chemins d'accès multiples, vous pouvez utiliser des VLAN pour n'autoriser qu'un seul chemin.

#### **VLAN dynamiques**

Les VLAN dynamiques sont basés sur une adresse MAC. Vous pouvez définir un VLAN en spécifiant l'adresse MAC des membres que vous souhaitez inclure.

Les VLAN dynamiques offrent une flexibilité accrue et ne nécessitent pas de mappage vers les ports physiques sur lesquels le périphérique est physiquement connecté au commutateur. Vous pouvez déplacer un câble d'un port à un autre sans reconfigurer le VLAN.

### **VLAN statiques**

Les VLAN statiques sont basés sur des ports. Le commutateur et le port du commutateur sont utilisés pour

définir le VLAN et ses membres.

Les VLAN statiques offrent une sécurité améliorée car il n'est pas possible d'enfreindre les VLAN à l'aide d'une usurpation MAC (Media Access Control). Cependant, si une personne a un accès physique au commutateur, le remplacement d'un câble et la reconfiguration de l'adresse réseau peuvent autoriser l'accès.

Dans certains environnements, il est plus facile de créer et de gérer des VLAN statiques que des VLAN dynamiques. En effet, les VLAN statiques nécessitent uniquement la spécification de l'identifiant du commutateur et du port, au lieu de l'adresse MAC 48 bits. En outre, vous pouvez étiqueter les plages de ports de commutateur avec l'identifiant VLAN.

#### **Informations sur le copyright**

Copyright © 2024 NetApp, Inc. Tous droits réservés. Imprimé aux États-Unis. Aucune partie de ce document protégé par copyright ne peut être reproduite sous quelque forme que ce soit ou selon quelque méthode que ce soit (graphique, électronique ou mécanique, notamment par photocopie, enregistrement ou stockage dans un système de récupération électronique) sans l'autorisation écrite préalable du détenteur du droit de copyright.

Les logiciels dérivés des éléments NetApp protégés par copyright sont soumis à la licence et à l'avis de nonresponsabilité suivants :

CE LOGICIEL EST FOURNI PAR NETAPP « EN L'ÉTAT » ET SANS GARANTIES EXPRESSES OU TACITES, Y COMPRIS LES GARANTIES TACITES DE QUALITÉ MARCHANDE ET D'ADÉQUATION À UN USAGE PARTICULIER, QUI SONT EXCLUES PAR LES PRÉSENTES. EN AUCUN CAS NETAPP NE SERA TENU POUR RESPONSABLE DE DOMMAGES DIRECTS, INDIRECTS, ACCESSOIRES, PARTICULIERS OU EXEMPLAIRES (Y COMPRIS L'ACHAT DE BIENS ET DE SERVICES DE SUBSTITUTION, LA PERTE DE JOUISSANCE, DE DONNÉES OU DE PROFITS, OU L'INTERRUPTION D'ACTIVITÉ), QUELLES QU'EN SOIENT LA CAUSE ET LA DOCTRINE DE RESPONSABILITÉ, QU'IL S'AGISSE DE RESPONSABILITÉ CONTRACTUELLE, STRICTE OU DÉLICTUELLE (Y COMPRIS LA NÉGLIGENCE OU AUTRE) DÉCOULANT DE L'UTILISATION DE CE LOGICIEL, MÊME SI LA SOCIÉTÉ A ÉTÉ INFORMÉE DE LA POSSIBILITÉ DE TELS DOMMAGES.

NetApp se réserve le droit de modifier les produits décrits dans le présent document à tout moment et sans préavis. NetApp décline toute responsabilité découlant de l'utilisation des produits décrits dans le présent document, sauf accord explicite écrit de NetApp. L'utilisation ou l'achat de ce produit ne concède pas de licence dans le cadre de droits de brevet, de droits de marque commerciale ou de tout autre droit de propriété intellectuelle de NetApp.

Le produit décrit dans ce manuel peut être protégé par un ou plusieurs brevets américains, étrangers ou par une demande en attente.

LÉGENDE DE RESTRICTION DES DROITS : L'utilisation, la duplication ou la divulgation par le gouvernement sont sujettes aux restrictions énoncées dans le sous-paragraphe (b)(3) de la clause Rights in Technical Data-Noncommercial Items du DFARS 252.227-7013 (février 2014) et du FAR 52.227-19 (décembre 2007).

Les données contenues dans les présentes se rapportent à un produit et/ou service commercial (tel que défini par la clause FAR 2.101). Il s'agit de données propriétaires de NetApp, Inc. Toutes les données techniques et tous les logiciels fournis par NetApp en vertu du présent Accord sont à caractère commercial et ont été exclusivement développés à l'aide de fonds privés. Le gouvernement des États-Unis dispose d'une licence limitée irrévocable, non exclusive, non cessible, non transférable et mondiale. Cette licence lui permet d'utiliser uniquement les données relatives au contrat du gouvernement des États-Unis d'après lequel les données lui ont été fournies ou celles qui sont nécessaires à son exécution. Sauf dispositions contraires énoncées dans les présentes, l'utilisation, la divulgation, la reproduction, la modification, l'exécution, l'affichage des données sont interdits sans avoir obtenu le consentement écrit préalable de NetApp, Inc. Les droits de licences du Département de la Défense du gouvernement des États-Unis se limitent aux droits identifiés par la clause 252.227-7015(b) du DFARS (février 2014).

#### **Informations sur les marques commerciales**

NETAPP, le logo NETAPP et les marques citées sur le site<http://www.netapp.com/TM>sont des marques déposées ou des marques commerciales de NetApp, Inc. Les autres noms de marques et de produits sont des marques commerciales de leurs propriétaires respectifs.